Изменение № 1 ГОСТ 14289—88 Средства вычислительной техники. Клавиатуры. Расположение клавиш и символов, функции управляющих клавиш

Утверждено и введено в действие Постановлением Государственного комитета СССР по управлению качеством продукции и стандартам от 29.03.91 № 397

Дата введения 01.09.91

Вводная часть. Первый абзац изложить в новой редакции: «Настоящий стан\* дарт распространяется на клавиатуры средств вычислительной техники и является обязательным при их разработке и производстве\*»;

сноска. Заменить дату: 01.07.88 на 01.09.91.

Пункт 2.3 изложить в новой редакции: «2.3. Расположение клавиш алфавитно-цифрового поля и их обозначения в условной координатной сетке должны соответствовать черт. 2. Допускается размещение дополнительной клавиши в позициях В00, С12 или D13, а также перенос клавиш и их обозначений из позиции Е00 и (или)-Е13 в позиции BOO, С12 или D13, при этом число клавиш алфавитно-цифрового поля должно быть не более 48».

*(Продолжеше см. с***.** *160}*

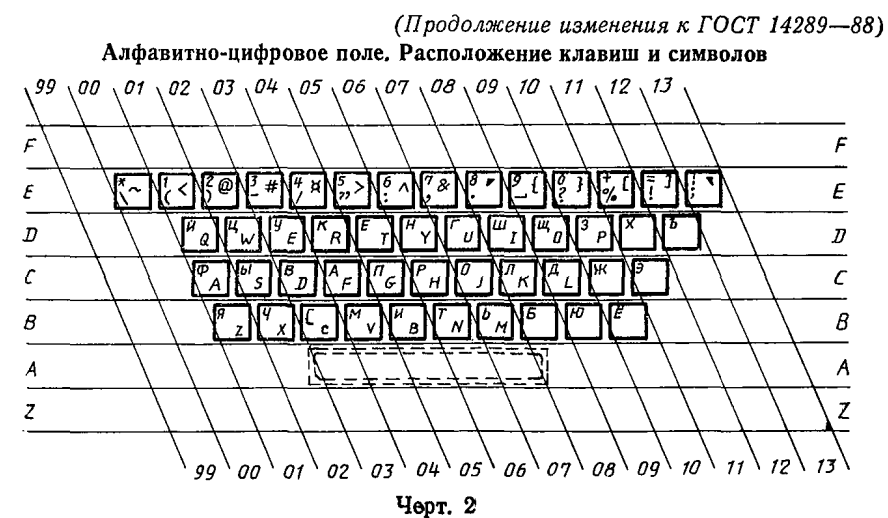

Пункт 3.6. Заменить слова: «Допускается выполнять функции» на «Допускается по согласованию с потребителем (заказчиком) выполнять функции».

Пункт 5.2 дополнить абзацем: «В пределах отведенного для дополнительных клавиш поля допускается использовать иное число дополнительных клавиш».

Пункт 5.7 изложить в новой редакции: «5,7. Допускается наличие режима, в котором клавиши отдельного цифрового поля выполняют функции управления курсором в соответствии с расположением их на клавишах, как указано на черт. 5. Рекомендуемые в п. 4.3 настоящего стандарта обозначения наносят нижней части верхней поверхности клавиш».

Раздел 5 дополнить пунктом—'5.8: «5.8. Допускается выполнять клавишами отдельного цифрового поля другие дополнительные функции, зависящие от реализации».

Пункт 7.5 изложить в новой редакции: «7.5. Размещение клавиш на клавиатуре портативных и переносных персональных ЭВМ в части основного поля должно соответствовать требованиям настоящего стандарта. Размещение других клавиш допускается проводить с учетом минимизации общих размеров клавиатуры».

Стандарт дополнить разделом — 9:

## «9. ДОПОЛНИТЕЛЬНЫЕ ВОЗМОЖНОСТИ КЛАВИАТУРЫ

9.1. По согласованию с потребителем (заказчиком) допускается выполнение клавишами клавиатуры не указанных в стандарте, дополнительных, зависящих от реализации функций, с соответствующими дополнительными обозначениями клавиш (при необходимости)».

Приложение 2 изложить в новой редакции:

## *ПРИЛОЖЕНИЕ 2*

*Обязательное*

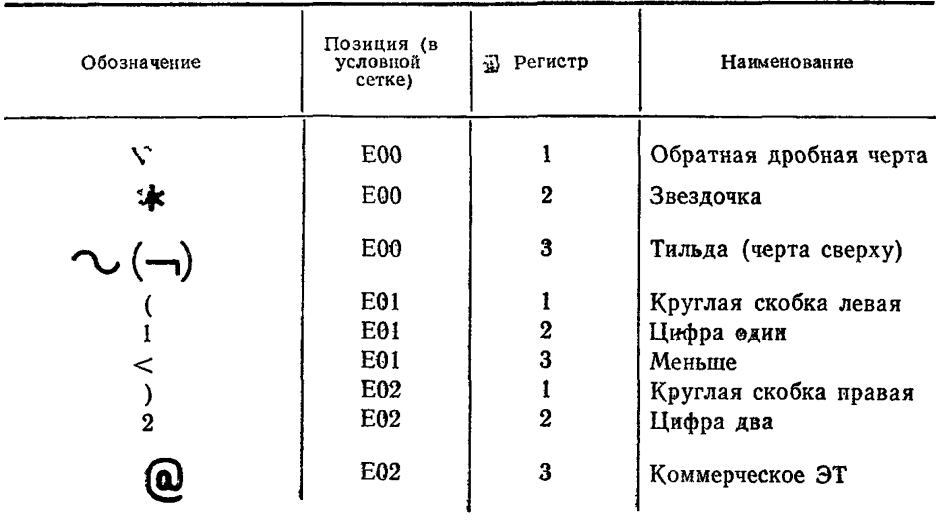

*(Продолжение см. с. 162)*

## (Продолжение изменения к ГОСТ 14289-88)

Продолжение

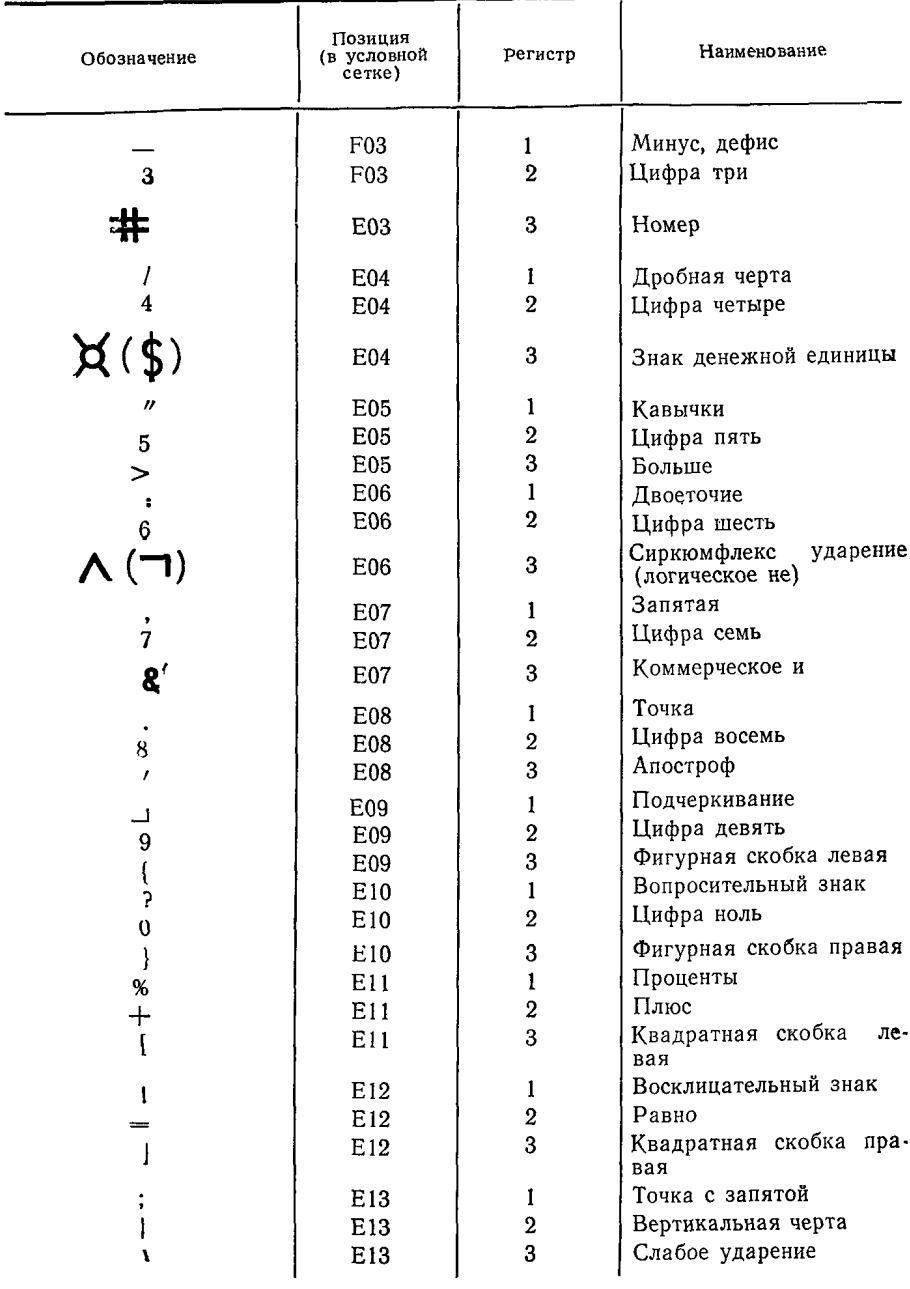

(ИУС № 6 1991 г.)